# **AVOIDING MOBILE BILL SHOCK**

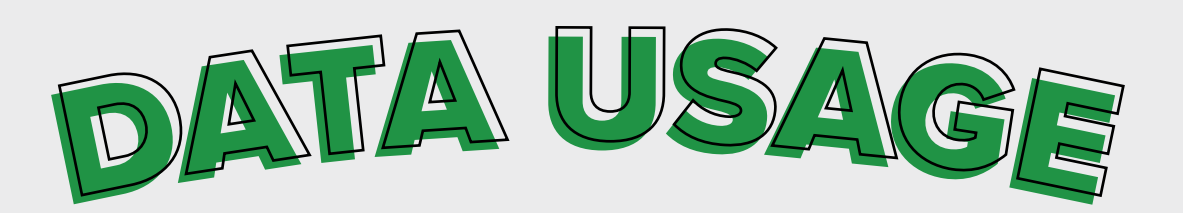

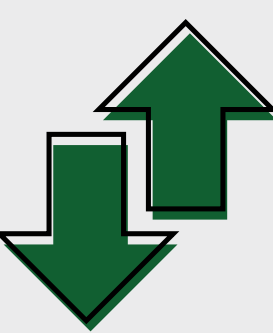

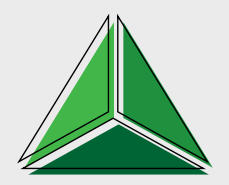

PUBLIC

## **AVOIDING MOBILE BILL SHOCK**

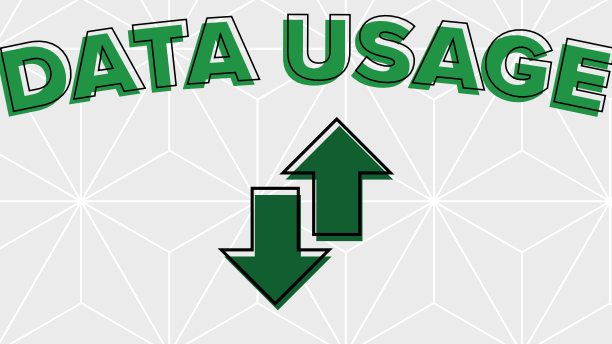

**Email** 

Without attachments, the average email uses between 10 and 30KB of data. With attachments, it can be anything from 500KB for one photo, to several MB for large documents.

### **Social Media**

Sites such as Facebook, Twitter and Instagram can quickly burn through your data. Tweeting a message uses about 500KB, but if you're uploading lots of photos, it'll eat up more.

**Apps**

Downloading a game uses around 30MB. Playing games online may drain your data quickly. It could be anything up to 60MB an hour, or more.

#### **Music**

Downloading one song uses up to 10MB and streaming music from your selected music provider just continues to use up your data.

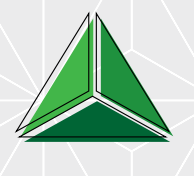

\*There is 1024MB in 1GB.

## **AVOIDING MOBILE BILL SHOCK**

### **Films, TV Shows and Videos**

 In HD, an average video clip uses 3MB. 95MB for a TV show and 570MB for a film. So the next time you're watching Netflix or the latest TV show, make sure you are connected to Wi-Fi.

### **Tethering**

When you connect to the Internet via a mobile handset, the carrier network knows it is a mobile and reduces the amount of data sent whilst Internet browsing. If using the handset to Tether (use it as an Internet Hotspot to connect other devices), the carrier does not recognise the data traffic as a mobile handset and sends everything through at the fastest speed. This can increase data usage significantly and increase the associated costs.

#### **Wi-Fi assist (iPhone only)**

Apple iPhones have a feature called 'Wi-Fi assist' built into iOS 8 and above. This feature allows the handset to use mobile data if the 3G or 4G connection is faster than the Wi-Fi your device is connected to. This can mean you may be using mobile data without realising.

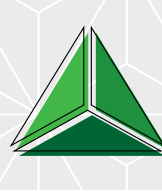

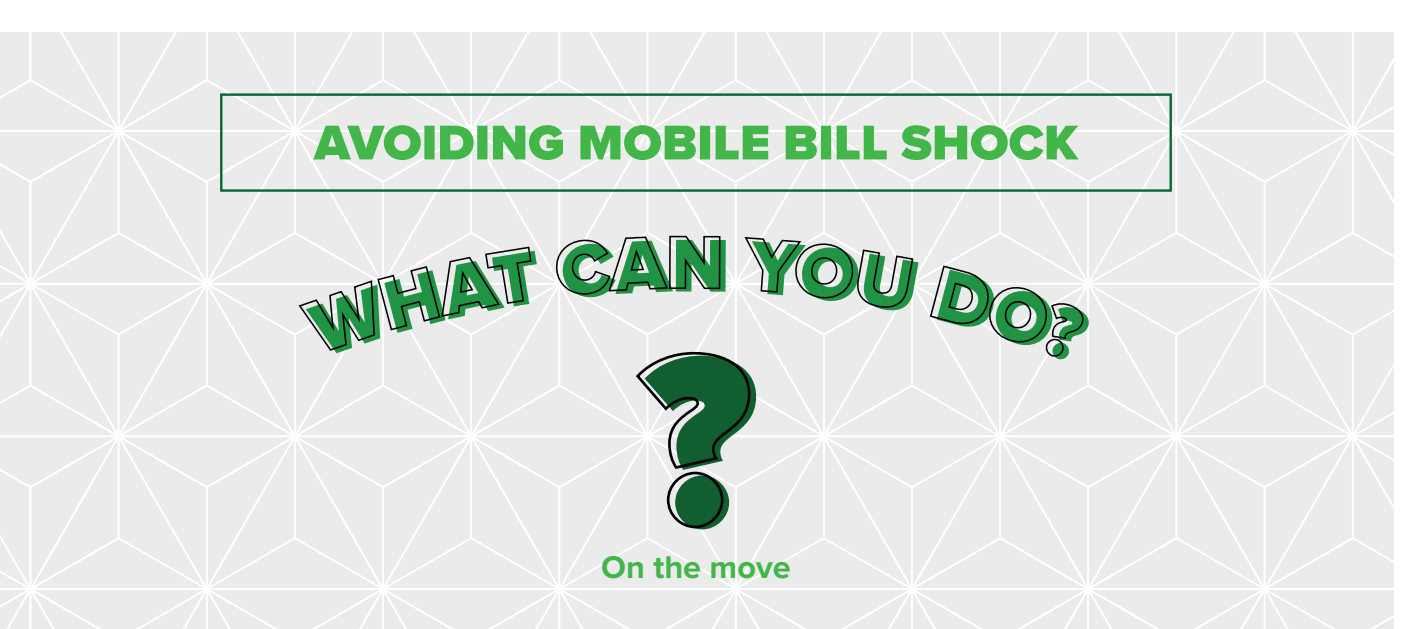

Make sure you connect to Wi-Fi wherever possible, always taking necessary precautions around confidential and personal data. Download large files, documents, podcasts, music, films or TV programmes before you travel.

 WhatsApp is 'free', only when you are on Wi-Fi. Therefore, any messages sent when you aren't connected to Wi-Fi will use your data.

If your device has a data counter, you can check your data usage to make sure you are on track.

Try to avoid tethering for an internet connection by finding free Wi-Fi alternatives or by using tethering for the shortest amount of time possible. Remember to turn off tethering when finished.

(iPhone only) Turn off Wi-Fi assist by going to Settings- Mobile Data- Continue to scroll to the bottom of the screen and turn the toggle off.

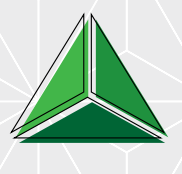

PUBLIC

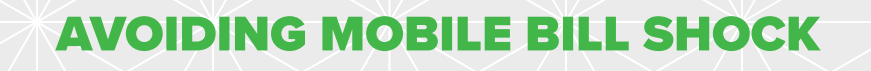

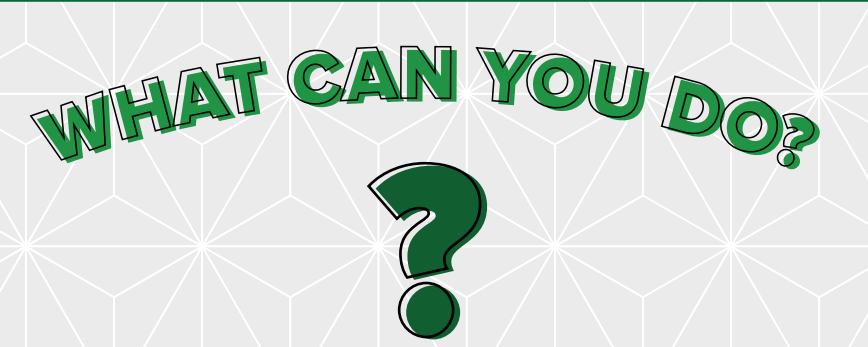

**Going abroad**

Turn off data roaming and voicemail.

 Turn off automatic switch to mobile data when Wi-Fi is unavailable or unstable in your settings menu (e.g. Wi-Fi Assist or Smart Network Switch).

Try and use secure Wi-Fi wherever you can.

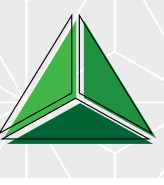